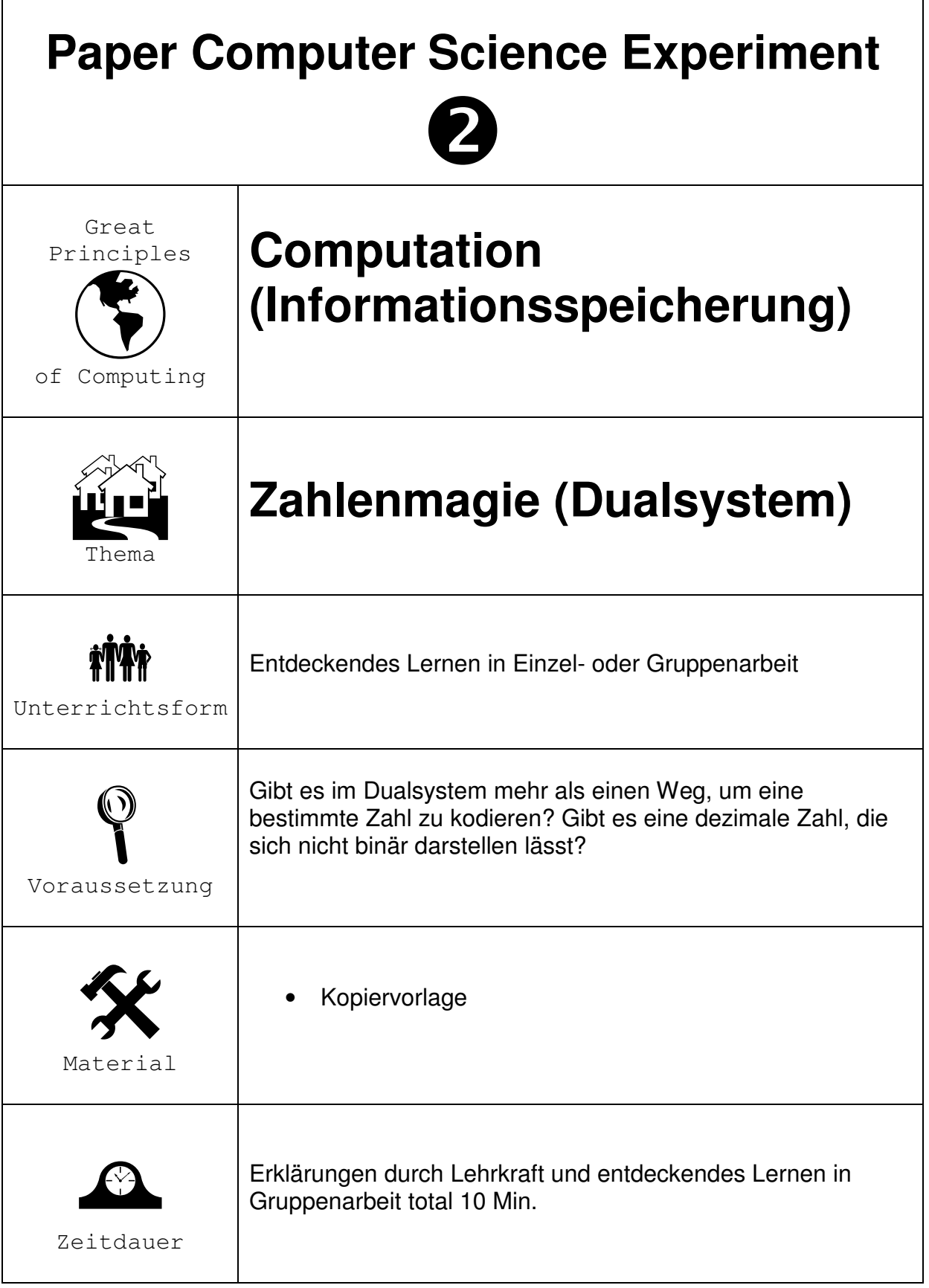

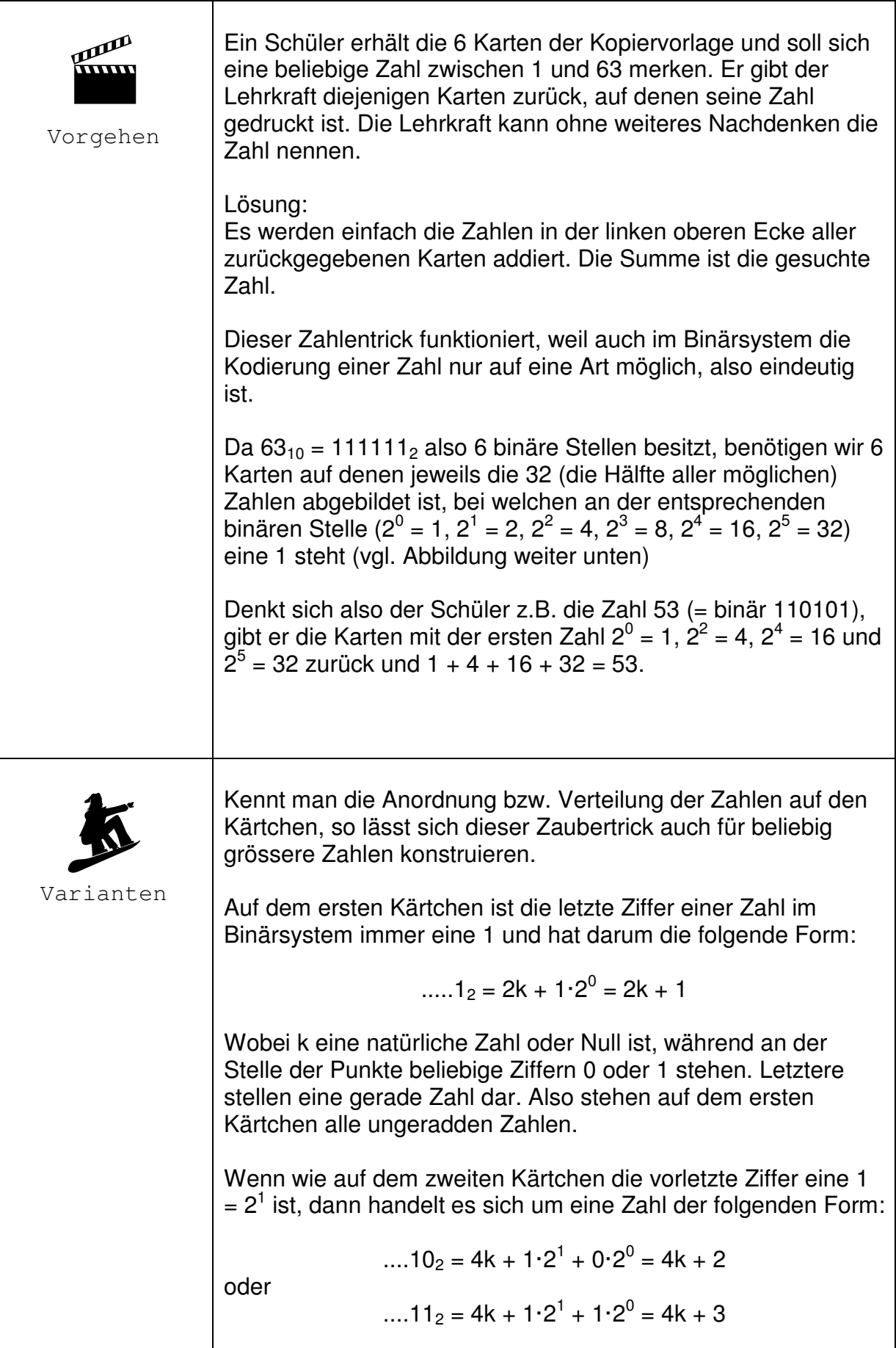

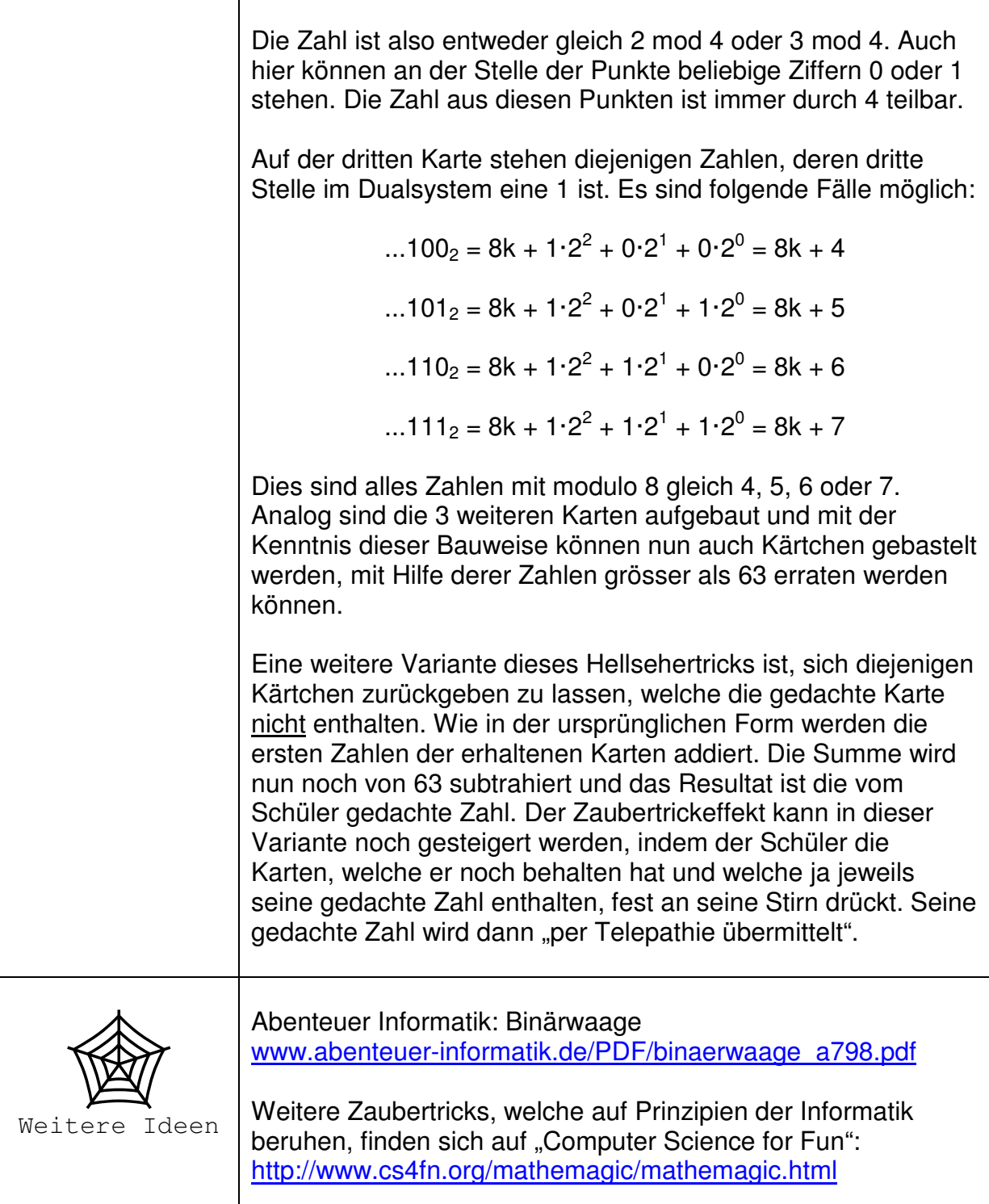

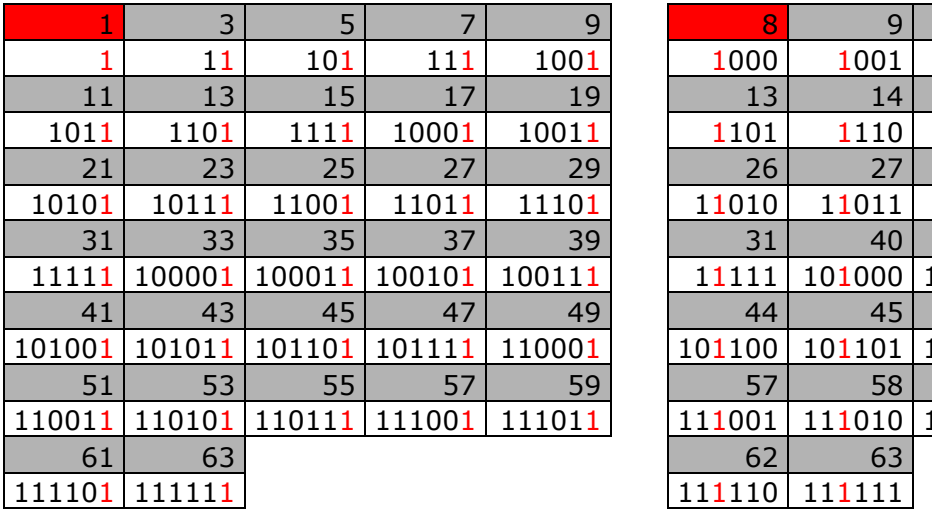

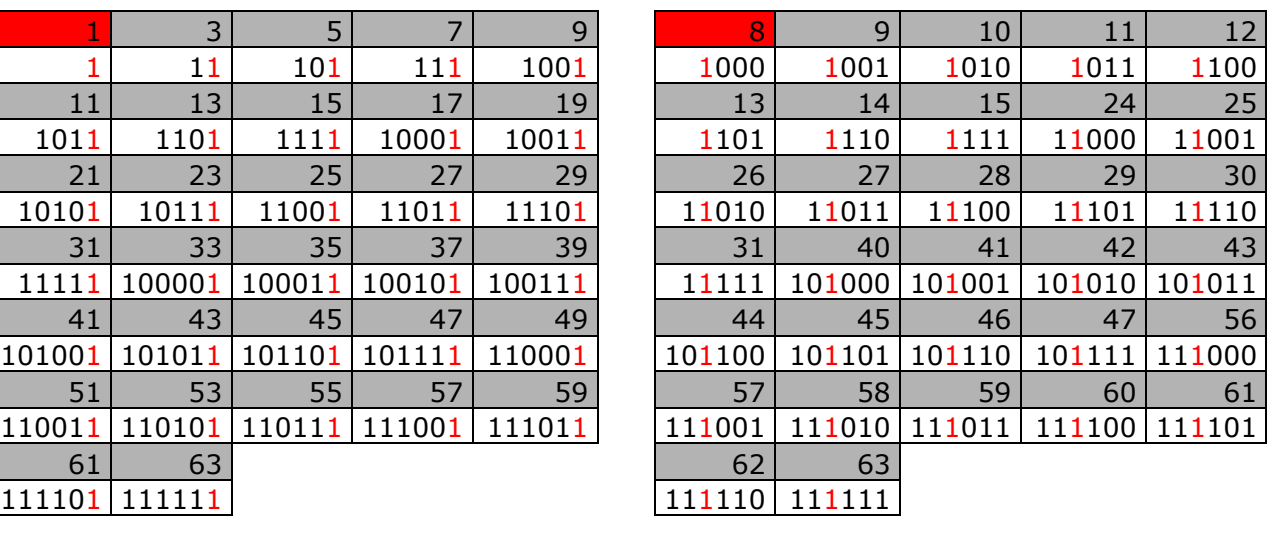

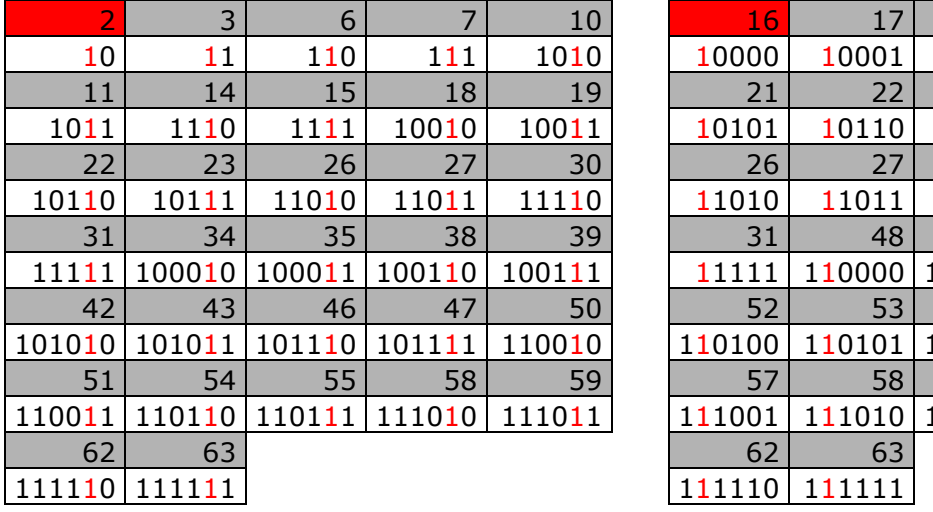

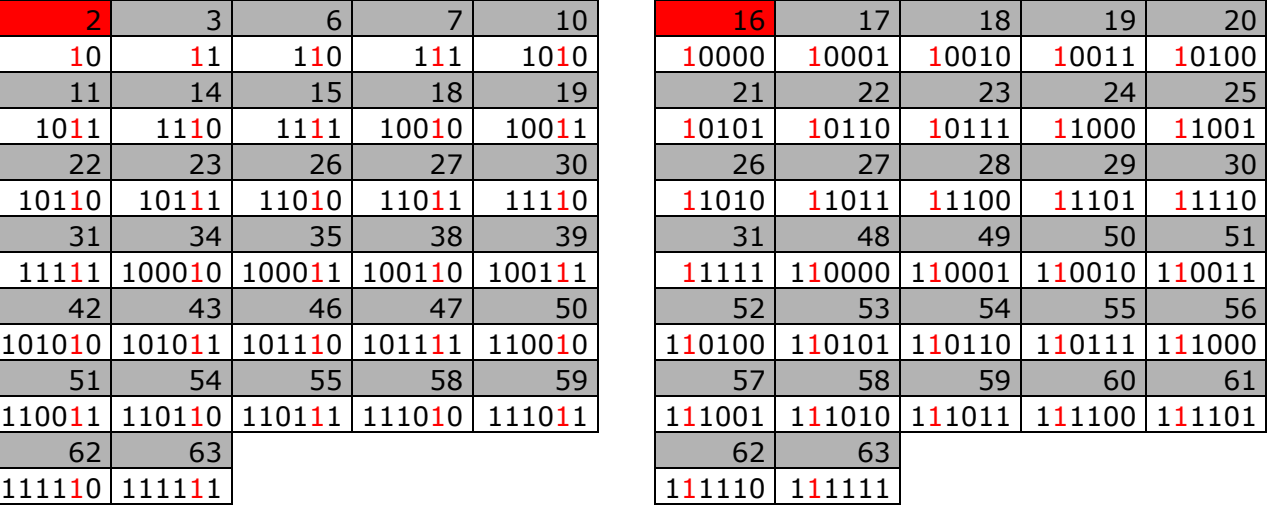

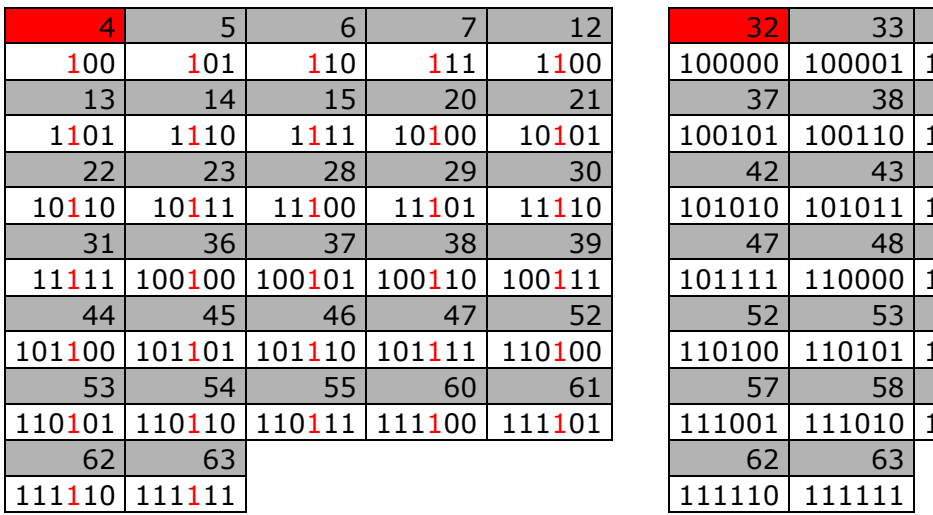

![](_page_3_Picture_794.jpeg)

| Abenteuer Informatik<br>Informatik begreifen        | 2 2 3 3 3 5<br><b>788847</b><br>င္စ<br>ဖ<br>46<br>m<br>28<br>57<br>55<br>$\overline{\phantom{0}}$<br>n 4<br>$rac{6}{4}$<br>54<br>23<br>63<br>4<br>5254585                                                                                                    | <b>2545565</b><br>2556<br>35<br>45<br>ន ន<br>$\overline{a}$<br>င္စ<br>34<br>39<br>$\boldsymbol{4}$<br>유 2<br>2<br>59<br>Abenteuer Informatik<br>Informatik begreifen<br>$\infty$<br>$\frac{8}{4}$<br>m<br>$\infty$<br>w<br>Ŵ<br>m<br>$\overline{m}$<br>$\overline{m}$<br>4<br>5<br>S<br>ဖ<br>32<br>$37$<br>42<br>47<br>57<br>62 |
|-----------------------------------------------------|----------------------------------------------------------------------------------------------------|----------------------------------------------------------------------------------------------------|
| Abenteuer Informatik<br>Informatik begreifen        | $\overline{6}$<br>ၷ<br>50<br>59<br>$\overline{\mathbf{5}}$<br>$\overline{\phantom{a}}$<br>38<br>$\infty$<br>$\infty$<br>$\overline{\phantom{a}}$<br>47<br>$\overline{\mathbf{C}}$<br>S<br>ဖ<br>15 <sub>26</sub><br>46<br>ru.<br><u>m</u><br>Ln<br>$\mathsf{m}$<br>m<br>4<br>234<br>$\mathbf{z}$<br>63<br>$\overline{\phantom{0}}$<br>$\mathbf 2$<br><b>12222</b><br>62 | <b>25855</b><br>57<br>ខងខេត្ត<br><u>င</u> ္စ<br>$\overline{\mathbf{q}}$<br>23<br>28<br>54<br>Ō<br>$\frac{8}{18}$<br>Abenteuer Informatik<br>Ln<br>Informatik begreifen<br>48<br>53<br>58<br>$\overline{2}$<br>27<br>63<br>77<br>ڡ<br><b>ភ</b> ន ភ ន<br>57<br>62<br>一                                                            |
| <b>Abenteuer Informatik</b><br>Informatik begreifen | ໑<br>$\mathbf{5}$<br>29<br>39<br>59<br>$77$<br>27<br>$\frac{1}{2}$<br>57<br>m<br>m<br>m<br>S<br>m<br>4<br>$\sim$<br>m<br>m<br>m<br>m<br>m<br>m<br>m<br>ဖ<br>5<br>J<br>4<br>r<br>m<br>$\frac{1}{2}$<br><u>ნ ღ</u><br>$\overline{\mathbf{C}}$                                                                                                    | $\frac{43}{56}$<br>25<br>$\mathbf{r}$<br>႙ၟ<br>57<br><b>122347</b><br>င္စ<br>യ<br>თ<br>œ<br><b>Abenteuer Informatik</b><br>m<br>4<br>₹<br>Informatik begreifen<br>თ<br>œ<br>m<br>4<br>rù<br>ទ<br>$\overline{\mathbf{N}}$<br>4<br>ဖ<br>$\overline{\phantom{0}}$<br>5<br>ထ<br>26<br>$\frac{3}{2}$<br>र्व<br>57<br>62<br>51        |

Quelle: http://www.abenteuer-informatik.de/PDF/binaerwaage\_a798.pdf